## 제 2 장. 배열과 구조

- 배열을 연속적인 메모리 위치로만 생각하는 것은
	- 구현 측면만 강조한 생각 -> 효율적이지 않은 경우 발생
	- 항상 연속적인 메모리로 구현하지는 않음
- 배열은 : <index,value>의 쌍 집합
	- index -> value : 대응, 사상(mapping)
	- standard operations : retrieve, store
- 구조 2.1 ADT 정의

– .

– 연속적인 메모리 위치의 집합보다 더 일반적인 구조라는 사실을 명확히 나타냄

Structure *Array* 

Objects : index의 각 값에 대하여 집합 item에 속한 한 값이 존재하는 <index, value>쌍의 집합. index는 일차원 또는 다차원의 유한 순서 집합 이다. 예를 들면, 일차원의 경우 0, , n-1과 이차원 배열 (0,0), (0,1), (0,2),  $(1,0)$ ,  $(1,1)$ ,  $(1,2)$ ,  $(2,0)$ ,  $(2,1)$ ,  $(2,2) \equiv$ 

```
Functions : 모든 A \in Array, i \in index, x \in item, j, size \in integerArray Create(j, list) : = return j차원의 배열.
                     여기서 list는 i번째 원소가 i번째 차원이고,
                     크기 j-tuple이며 item들은 정의되지 않았음.
    Item Retrieve(A, i) \therefore if (i \in index)
                     return 배열 A의 인덱스 i값과 관련된 항목.
                     else return 에러.
   Array Store(A,i,x) ::= if (i \in index)return 새로운 쌍<i, x>가 삽입된 배열 A.
                     else return 오류
end Array
```
- C의 일차원 배열
- int list[5], \*plist[5];
- 정수값 : list[0], list[1], list[2], list[3], list[4]
- 정수포인터 : plist[0], plist[1], plist[2], plist[3], plist[4]

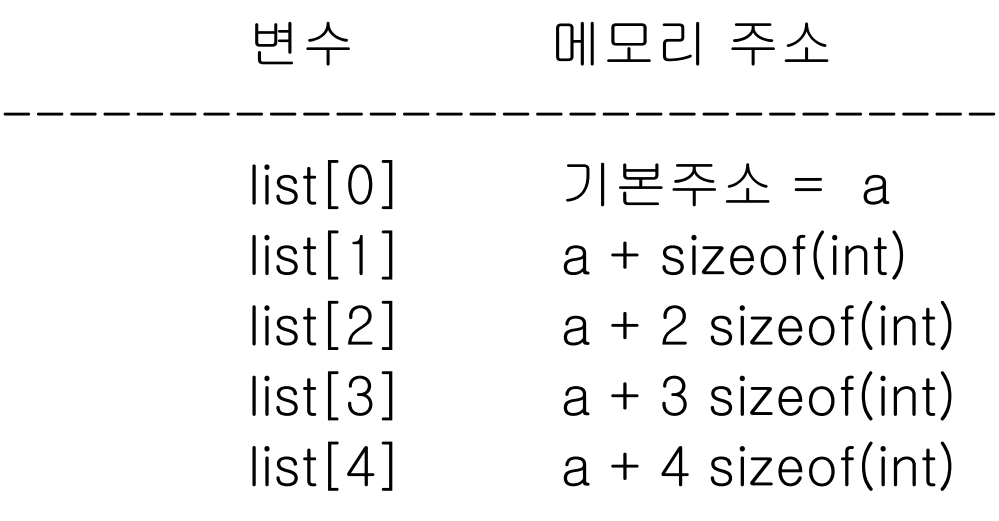

• 포인터 해석

int  $\star$ list1; int list2[5];

- list2는 list2[0]를 가리키는 포인터
- list2 + I는 list2[i]를 가리키는 포인터
- $-$  (list2+i) == &list2[i],  $\star$ (list2+i) == list2[i]

```
#define MAX_SIZE 100
float sum(float [], int);
float input[MAX_SIZE], answer;
int i;
void main(void)
{
 for (i = 0; i < MAX\_SIZE; i++)input[i] = i;answer = sum(input, MAX_SIZE);printf("The sum is: %f", answer);
}
float sum(float list[], int n)
{
 int i;
 float tempsum = 0;
 for (i = 0; i < n; i++)tempsum += list[i];return tempsum;
} // 프로그램 2.1 배열 프로그램의 예
```
#### 호출시 input(=&input[0])은 임시 장소에 복사 - 형식 매개 변수 list와 연관

역참조(dereference)

- list[i]가 "="기호 우측 (list + i)가 가리키는 값 반환
- list[i]가 "="기호 좌측 값을 (list + i) 위치에 저장
- C 언어의 매개변수 전달방식 call-by-value임에도 불구하고 배열 매개변수는 그 값을 변 경함

```
예제 2.1 [일차원 배열의 주소 계산] :
     int one[] = \{0, 1, 2, 3, 4\};
     print1(&one[0], 5)
```

```
----------------------------------------------------
void print1(int *ptr, int row)
{/* 포인터를 사용한 일차원 배열의 출력 */
  int i;
  printf("Address Contents");
  for (i=0; i<rows; i++)
     printf("%8u%5d", ptr+i, *(ptr+i) );
   printf("");
}
```
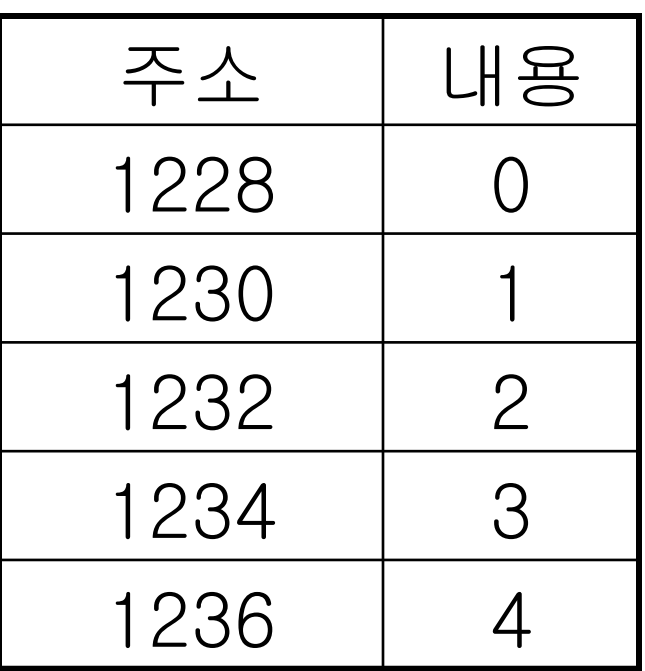

# 구조 및 유니언

• <sub>7</sub>조(structure): struct 타입이 다른 데이타를 그룹화 데이타 항목의 집단 - 각 항목은 타입과 이름으로 식별

> struct { char name[10]; int age; float salary; } person;

구조의 멤버 연산자 strcpy(person.name, "james"); person.age =10; person.salary = 35000;

• typedef 문장을 사용한 구조 데이타 타입 생성 typedef struct human\_being { 또는 typedef struct { char name[10]; char name[10]; int age; int age; float salary; the salary; the salary; the salary; the salary; the salary; the salary; the salary; the salary; the salary; the salary; the salary; the salary; the salary; the salary; the salary; the salary; the salary; the } ; } human\_being ;

• 변수 선언

human\_being person1, person2 ; if (strcmp(person1.name, person2.name)) printf("두 사람의 이름은 다르다."); else

printf("두 사람의 이름은 같다.");

- 전체 구조의 동등성 검사 : if (person1 == person2)

- 구조 치환 : person1 = person2 strcpy(person1.name, person2.name); person1.age = person2.age; person1.salary = person2.salary;

```
• 구조체 속의 또 다른 구조체 정의
    typedef struct {
         int month;
         int day;
         int year;
         } date ;
   typedef struct human_being {
         char name[10];
         int age;
         float salary;
         date dob;
         } ;
```
[예] human\_being person1 ;  $person1.dob.month = 2;$  $person1.dob.day = 11;$ person1.dob.year = 1944;

```
• 유니언(union): union의 필드들은 메모리 공간을 공용
```
– 한 필드만이 어느 한 시점에 활동적이 되어 사용 가능

```
typedef struct sex_type {
enum tag_field {female, male} sex;
union {
      int children;
      int beard;
      } u ;
} ;
typedef struct human_being {
   char name[10];
   int age;
   float salary;
   date dob;
   sex_type sex_info;
  } ;
```
human\_being person1, person2;

• 값 할당

person1.sex\_info.sex = male; person1.sex\_info.u.beard = FALSE; person2.sex\_info.sex = female; person2.sex\_info.u.children = 4;

#### • 구조의 내부 구현 struct {int l, j; float a, b;}; 채워넣기, 가장 큰 구성 요소에 맞추기, 메모리 경계에서 시작하고 끝나 도록 함

- 자체참조 구조 (self\_referential structure)
	- 구성 요소 중 자신을 가리키는 포인터가 존재하는 구조 typedef struct list {

char data; list \*link; } ;

```
list item1, item2, item3;
item1.data = a;
item2.data = 'b;
item3.data = -c;
item1.link = item2.link = item3.link = NUU;
```

```
item1.link = &item2; 75 = 75 = 47item2.link = &item3; \left(item1 \rightarrow item2 \rightarrow item3)
```
## 다항식 추상 데이타 타입

- 순서 리스트, 선형 리스트
	- 원소들의 순서가 있는 모임
	- examples
		- 한 주일의 요일: (일,월,화,수, .., 토)
		- 카드 한 벌의 값: (Ace, 2, 3, 4, 5, 6, 7, 8, 9, 10, Jack, Queen, King)
		- 건물 층: (지하, 로비, 1층, 2층)
		- 스위스의 2차 세계대전 참전 년도: ()
- 리스트 형태:  $(a_0, a_1, ..., a_{n-1})$
- 공백 리스트: () -> 포함된 항목이 없음
- 리스트에 대한 연산
	- 길이 n의 계산
	- 리스트의 항목을 왼쪽에서 오른쪽 (오른쪽에서 왼쪽)으로 읽기
	- i번째 항목을 가져오기, 0 ≤ i < n
	- i번째 항목을 저장, 0 ≤ i < n
	- i번째 위치에 새 항목 삽입, 0 ≤ i <n, l번째 부터 뒤로 밀림
	- i번째 항목을 삭제, 0 ≤ i < n, I+1부터 당겨짐
- 순서 리스트의 구현
	- 순차적 사상 : 물리적으로 인접한 배열을 이용 인덱스 i→a<sub>i</sub>, 0 ≤ i < n 문제점: 삽입, 삭제 시 오버헤드 0 |... | | 삭제 | |+1 | |+2

 $\bigcap$ 

– 비순차 사상 : 비연속적 기억장소 위치, 4장 리스트

#### 순서리스트 사용 예: 다항식 (polynomial)

• 
$$
A(x) = \sum a_i x^{e_i}
$$
 [e]  $\exists A$   
\na\_i :  $A \rightarrow (coefficient)$   
\ne\_i :  $A \rightarrow (exponent)$   
\n $x : \exists A \rightarrow (exponent)$   
\n $A(x) = 3x^{20} + 2x^5 + 4$ ,  
\n $B(x) = x^4 + 10x^3 + 3x^2 + 1$ 

- 차수(degree): 가장 큰 지수
- 다항식의 합과 곱  $- A(x) = \sum a_i x^i$  $-$  B(x) =  $\sum$  b<sub>i</sub>x<sup>i</sup>  $- A(x) + B(x) = \sum (a_i + b_i)x^{i}$  $- A(x)$  B(x) =  $\sum (a_i x^i \cdot \sum (b_j x^j))$ <sup>i</sup> 다항식<br>coefficient)<br>ariable)<br>x<sup>5</sup> + 4 ,<br><sup>3</sup> + 3x<sup>2</sup> + 1<br>가장 큰 지수<br>곱<br>곱<br>조(a<sub>i</sub> + b<sub>i</sub>)x<sup>i</sup><br>Σ(a<sub>i</sub>x<sup>i</sup> .Σ(b<sub>i</sub>x<sup>j</sup>))

polynomial 추상 데이타 타입 Structure *Polynomial*  $\textbf{objects}: P(x)=a_1\ x^{e_1} + \ a_n\ x^{en}$ ; <e<sub>i</sub>,  $a_i > 12 \ \hat{\pm} \ \text{My} \ \text{O} \ \text{E}$  된 집합, 여기서  $a_i \in \text{Coefficient}$  이 고, e<sub>i</sub> ∈ *Exponent*, Exponent는 ≥0 인 정수로 가정

Functions : 모든 poly, poly1, poly2 *polynomial,* coef *Coefficients, expon Exponents*에 대해

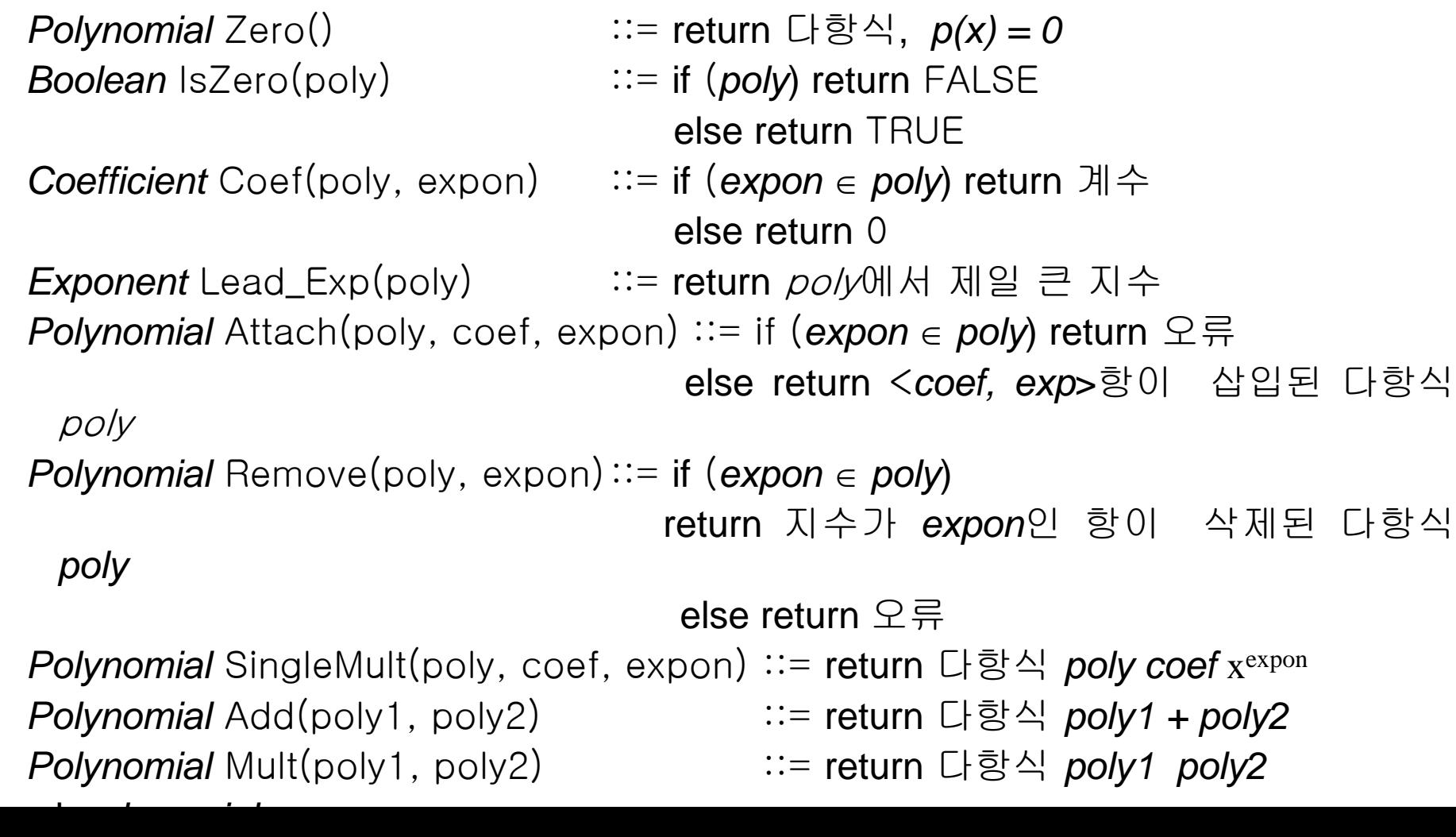

```
• 표현에 독립적인 함수 padd 초기 버전
/* d = a + b, 여기서 a, b, d는 다항식이다. */
d = Zero();while (! IsZero(a) && ! IsZero(b)) do \{switch COMPARE(Lead_Exp(a), Lead_Exp(b)) {
    case -1:
       d = Attach (d, Coef(b, Lead_Exp(b)), Lead_Exp(b));
       b =Remove(b, Lead_Exp(b));
       break;
    case 0:
       sum = Coef(a, Lead\_Exp(a)) + Coef(b, Lead\_Exp(b));if (sum)
            Attach(d, sum, Lead_Exp(a));
       a = Remove(a, Lead_Exp(a));
       b = Remove(b, Lead_Exp(b));
       break;
    case 1:
       d = Attach(d, Coef(a, Lead_Exp(a)), Lead_Exp(a));
       a = Remove(a, Lead_Exp(a));
  }
}
a 또는 b의 나머지 항을 d에 삽입한다.
                                                         2x^57 x<sup>2</sup>6x^3\left| 2x^2 \right| \left| 4x \right|
```
- [표현 1] 모든 차수에 대한 계수만 저장
	- 지수들은 내림차순으로 정돈

#define MAX\_DEGREE 101 /\* 다항식의 최대 차수 + 1 \*/ typedef struct {

int degree;

float coef[MAX\_DEGREE];

} polynomial ;

- <sup>a</sup> 가 polynomial 타입이고 n < MAX\_DEGREE 이면,
- 다항식 ∑ a<sub>i</sub>x'*는 a.degree = n, a.coef[i] =* a<sub>n-i</sub>, *0<= i <= n*  $M(x) = x^4 + 10x^3 + 3x^2 + 1$  : n = 4  $A = (4, 1, 10, 3, 0, 1)$  : 6 elements
- 표현 1의 장단점
	- 연산을 위한 알고리즘은 간단하나, 많은 기억 공간의 낭비 초래 – n << MAX\_DEGREE이거나, 희소 다항식

• a.degree << MAX\_DEGREE

– a.coef[MAX\_DEGREE]의 대부분이 필요 없음

- $A(x) = x^{\wedge}1000 + 1$  : n = 1000  $A = (1000, 1, 0, \ldots, 0, 1)$  : 1002 elements 999
- 다항식의 표현 2
	- 모든 다항식을 저장하는 전역배열 사용
	- 0 이 아닌 계수-지수 쌍만 저장

#define MAX\_TERMS 100 /\* 항 배열의 크기 \*/ typedef struct { float coef; int expon; } Polynomial; Polynomial *terms[MAX\_TERMS]*; int avail  $= 0$ :

A(x)=2x<sup>1000</sup>+1, B(x)=x<sup>4</sup>+10x<sup>3</sup>+3x<sup>2</sup>+1 표현

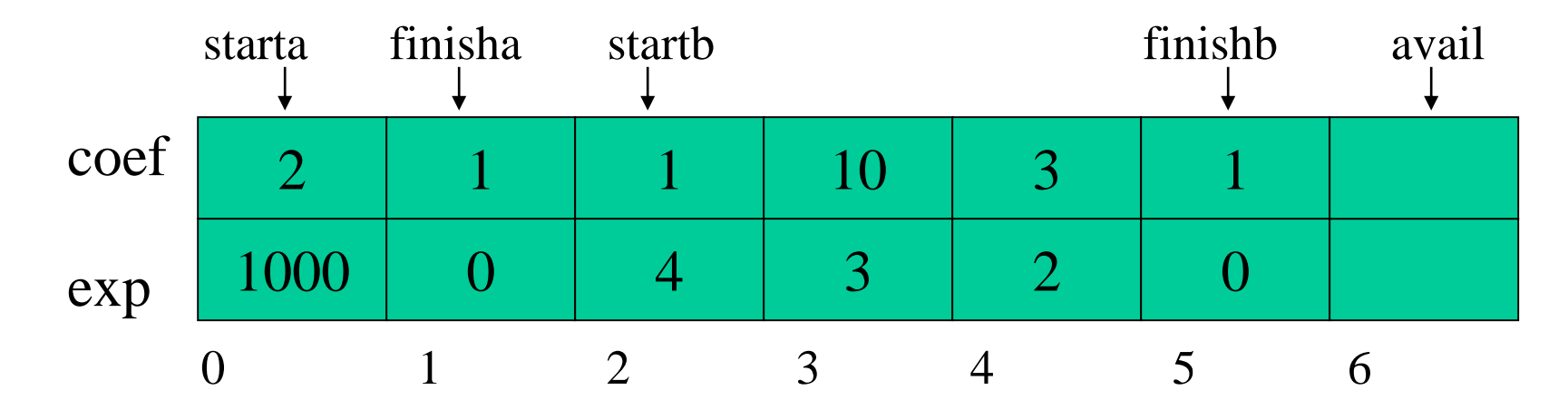

- 명세에서의 다항식 poly는 표현에서는 <start, finish>쌍으로 변환
- n개의 0이 아닌 항을 가진 다항식 A는
	- finish =start+n-1을 만족
	- terms에 저장될 수 있는 다항식수는 0이 아닌 항의 수가 MaxTerms을 넘지 않는 한도 내 표현 가능
	- 많은 항이 0인 경우 우수하나, 모든 항이 0이 아닌 경우 표 현 2보다 두 배의 저장 장소 사용

```
다항식 덧셈 D = A + B
void padd(int starta, int finisha, int startb, int finishb, int *startd, int *finishd);
{ /* A(x) 와 B(x)를 더하여 D(x)를 생성한다 */
  float coefficient;
  \starstartd = avail;
  while (starta \leq finisha && startb \leq finishb)
     switch (COMPARE(terms[starta].expon, terms[startb].expon)) {
        case -1: /* a의 expon이 b의 expon보다 작은 경우 */
              attach(terms[startb].coef, terms[startb].expon);
              startb++; break;
        case 0: /* 지수가 같은 경우 */
             coefficient = terms[starta].coef + terms[startb].coef;
             if (coefficient) attach(coefficient, terms[starta].expon);
             starta++; startb++; break;
        case 1: /* a의 expon이 b의 expon보다 큰 경우 */
             attach(terms[starta].coef, terms[starta].expon);
             starta++;
     }
  /* A(x)의 나머지 항들을 첨가한다 */
  for(; starta \leq= finisha; starta++)
     attach(terms[starta].coef, terms[starta].expon);
  /* B(x)의 나머지 항들을 첨가한다 */
  for(; startb \leq finishb; startb++)
     attach(terms[startb].coef, terms[startb].expon);
  *finishd = avail-1;
```
}

void attach(float coefficient, int exponent)

```
{ /* 새 항을 다항식에 첨가한다. */
```

```
if (avail >= MAX_TERMS) {
```

```
fprintf(stderr, "다항식에 항이 너무 많다.");
exit(1);
```

```
}
```
}<br>*]* 

```
terms[avail].coef = coefficient;
terms[avail++] . expon = exponent;
```
• 알고리즘 padd 의 분석 : m, n (>0) : 각각 A와 B의 0이 아닌 항의 수 while 루프

- 각 반복마다 starta나 startb 또는 둘 다 값이 증가
- 반복 종료 -> starta <= finisha && startb <= finishb
- 반복 횟수는 최대 m+n-1

나머지 두 루프 : 첫번째는 m번 이하, 두번째는 n번 이하 전체 연산시간 =  $O(n+m)$ 

• 문제점

 $a$ vail = = MAX\_TERMS 일때 불필요한 다항식 제거후 배열 끝에 연속적인 가용공간 생성 (압축 함수) - 데이타 이동시간, 각 다항식의 *starti, finishi* 변경

# 희소 행렬(Sparse matrix)

- 행렬: 행과 열로 이루어진 숫자들
- 행렬의 2차원 배열 표현
	- A[m][n] : m × n 행렬, m : 행의 수, n : 열의 수
	- m × n : 원소의 수, m = n : 정방 행렬
	- 0인 원소가 많은 경우 희소 행렬(sparse matrix) 일 경우 0이 아닌 원소만 저장할 필요 있음
	- 그림 2.3의 (b)가 sparse matrix
- 행렬에 대한 연산
	- creation, transposition, addition, multiplication

 27 47 <sup>64</sup> <sup>11</sup> <sup>6</sup> <sup>82</sup> <sup>2</sup> (a) <sup>0</sup> <sup>0</sup> <sup>28</sup> <sup>0</sup> <sup>0</sup> <sup>0</sup> 11 22 15 (b)

### 희소 행렬 ADT

structure Sparse\_Matrix objects : 3원소쌍 <행, 열, 값>의 집합이다. 여기서, 행과 열은 정수이고 이 조합은 유일하며, 값은 item 집합의 한 원소이다. functions : 모든 a, b  $\in$  Sparse\_Matrix,  $x \in$  item, I, j, max\_col, max\_row  $\epsilon$  index에 대해, Sparse\_Matrix Create(max\_row, max\_col) ::= return max\_items = max\_row x max\_co까지 저장할 수 있는 SparseMatrix Sparse\_Matrix Transpose(a) ::= return 모든 3원소 쌍의 행과 열의 값을 서로 교환하여 얻은 행렬 Sparse\_Matrix Add(a, b) := if a와 b의 차원이 같으면 return 대응 항들, 즉 같은 행과 열의 값을 가진 항들을 더해서 만들어진 행렬 else return 오류 Sparse\_Matrix Multiply(a, b) ::= if a의 열의 수와 b의 행의 수가 같으면 return 다음 공식에 따라 a와 b를 곱해서 생성된 행렬 d를 반환하고 else 오류 - 행렬 d : d(i,j)=∑ (a[i][k] × b[k][j]) 여기서 d(i,j)는 (i,j)번째 요소

- 희소행렬 표현 방법 설계
	- 0이 아닌 원소만 표시 → <행, 열, 값> 3원소 쌍 모두 표 시하여야 함
	- 행의 인덱스를 오름차순으로 배치하여 전치 연산 효율 적으로 수행하도록 하고, 행 내에서 열번호도 오름차
	- a[0].row = 행의 수, a[0].col = 열의 수,
	- a[0].value = non-zero 원소의 수도 저장

```
Sparse_Matrix Create(max_row, max_col) ::= 
#define MAX_TERMS 101 /* 최대 항의 수 + 1 */ 
typedef struct {
      int col ;
      int row ;
      int value ;
      } term ;
term a[MAX_TERMS] ;
```
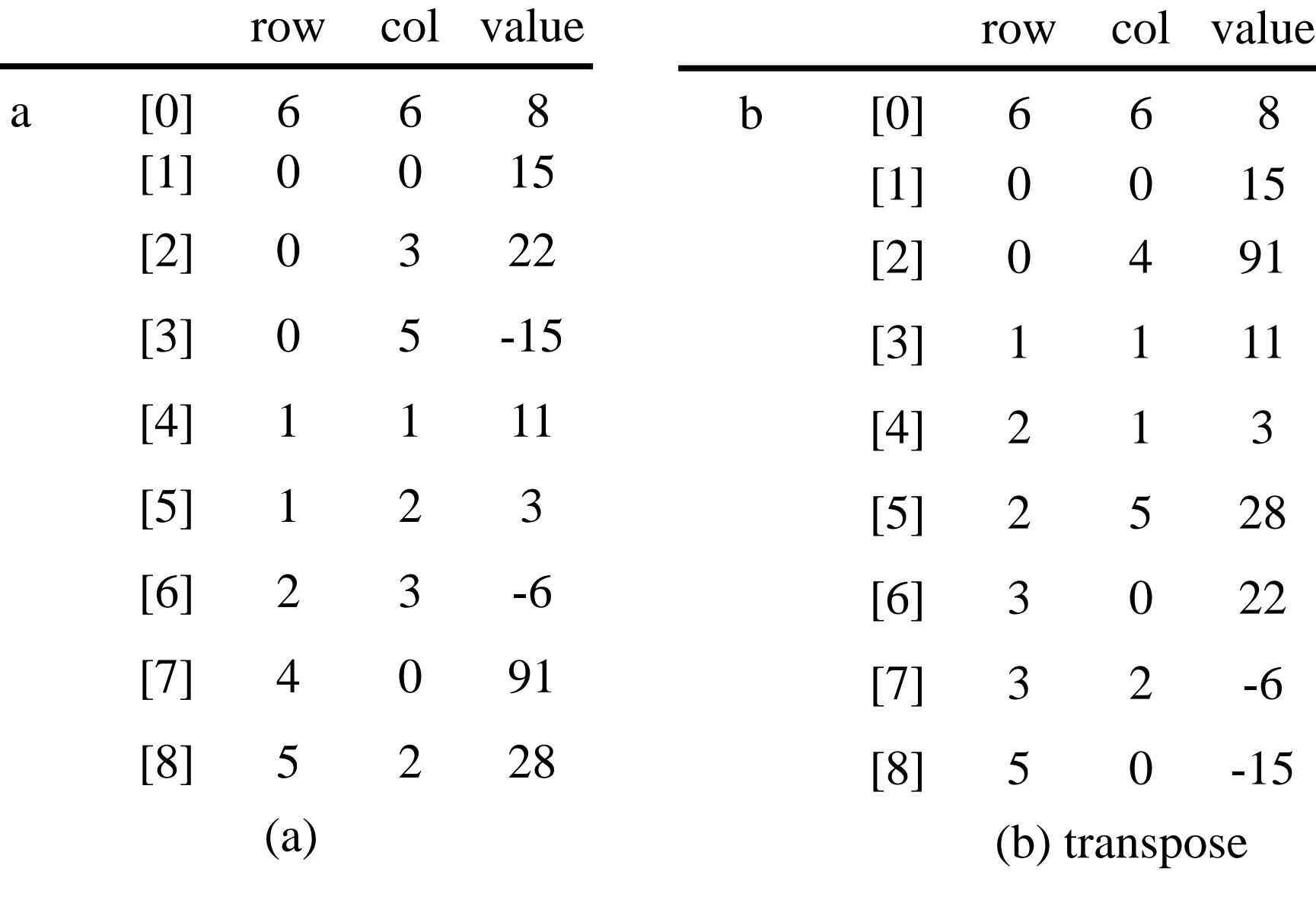

그림 2.4 원소쌍으로 저장된 희소 행렬과 전치 행렬

### 행렬의 전치 (transpose)

• 행렬 각 행 i에 대해서 원소 (i, j, 값)이 전치행렬에서는 원소 (j, i, 값) • 2차원 배열을 사용한 일반적인 행렬표현의 전치

```
for (j = 0; j < colums; j++)for (i = 0; i < rows; i++)
        b[i][i] = a[i][j];
```
• 우리가 선택한 희소행렬 표현법에서의 행렬의 전치 알고리즘 (첫번째) for (each row i)

take element (I,j,value) and

store it in (j,I,value) of the transpose

– 문제점: <j, i, 값>을 저장할 위치는 앞선 다른 모든 원소를 처리하기 전에는 찾기 어려움

(예)

$$
(0, 0, 15) \rightarrow (0, 0, 15)
$$
  

$$
(0, 3, 22) \rightarrow (3, 0, 22)
$$
  

$$
(0, 5, -15) \rightarrow (5, 0, -15)
$$
  

$$
(1, 1, 11) \rightarrow (1, 1, 11)
$$

- 전치행렬에서 원소의 위치를 결정하는 방법
	- 열 인덱스를 사용하여, 열번호 0의모든 원소를 전치행렬 행 0에 저장하고, 열 1을 행 1에 저장하는 다음의 알고리즘 사용
	- 원래 행렬이 행 우선으로 정렬되어 있으므로, 전치 행렬의 각 행에 있는 열 역시 오름차순으로 정렬됨
	- a의 열 I로 부터 0이 아닌 항을 수집하는 것은 b의 행 I에 대해 0이 아닌 항을 수집하는 것이 된다.
	- 열 j에 있는 모든 원소에 대해 원소 (I,j,값)을 원소 (j,I,값)에 저장
- 프로그램 2.7 희소행렬의 전치 – currentb : 다음 전치될 항이 저장될 b의 위치

void transpose(term a[], term b[]) // 희소 행렬의 전치 { /\* a를 전치시켜 b를 생성 \*/

}

```
int n, i, j, currentb;
n = a[0].value; /* 총 원소 수 */
b[0].row = a[0].col; /* b의 행 수 = a의 열 수 */
b[0].col = a[0].row; /* b의 열 수 = a의 행 수 */
b[0].value = n;
if (n > 0) { /* 0이 아닌 행렬 */
  currentb = 1;
  for (i =0; i < a[0].col; i++) /* a에서 열별로 전치*/
   for (j = 1; j <= n; j++) /* 현재의 열로부터 원소를 찾는다. */
      if (a[i].col ==i) {
      /* 현재 열에 있는 원소를 b에 첨가 */
         b[currentb].row = a[j].col;b[currentb].col = a[j].row;b[currentb].value = a[i].value;currentb++;
      }
 }
```
- program 2.7의 연산 시간
	- O(elements•columns)

-> elements 가 rows\*columns일 때, O(rowscolumns columns)이 되어, 공간 절약을 위해 시간을 희생

- 단순 2차원 배열 표현 시는 O(rowscolumns) for (int  $j = 0$ ;  $j <$  columns;  $j++$ ) for (int  $i = 0$ ;  $i <$  rows;  $i++$ )  $B[j][i] = A[i][i];$
- 메모리를 조금 더 사용하여 연산 시간이 O(columns+ elements)인 개선 알고리즘: FastTranspose
- FastTranspose
	- 행렬 a의 각 열의 원소가 옮겨질 위치를 미리 계산 → 전치 행렬 b의 각 행의 원소 수를 결정 : row\_terms[]
	- row\_terms[]를 이용 전치행렬 b의 각행의 시작위치 starting\_pos[] 구함
	- 원래 행렬 a에 있는 원소를 하나씩 전치 행렬 b의 올바른 위치로 옮김

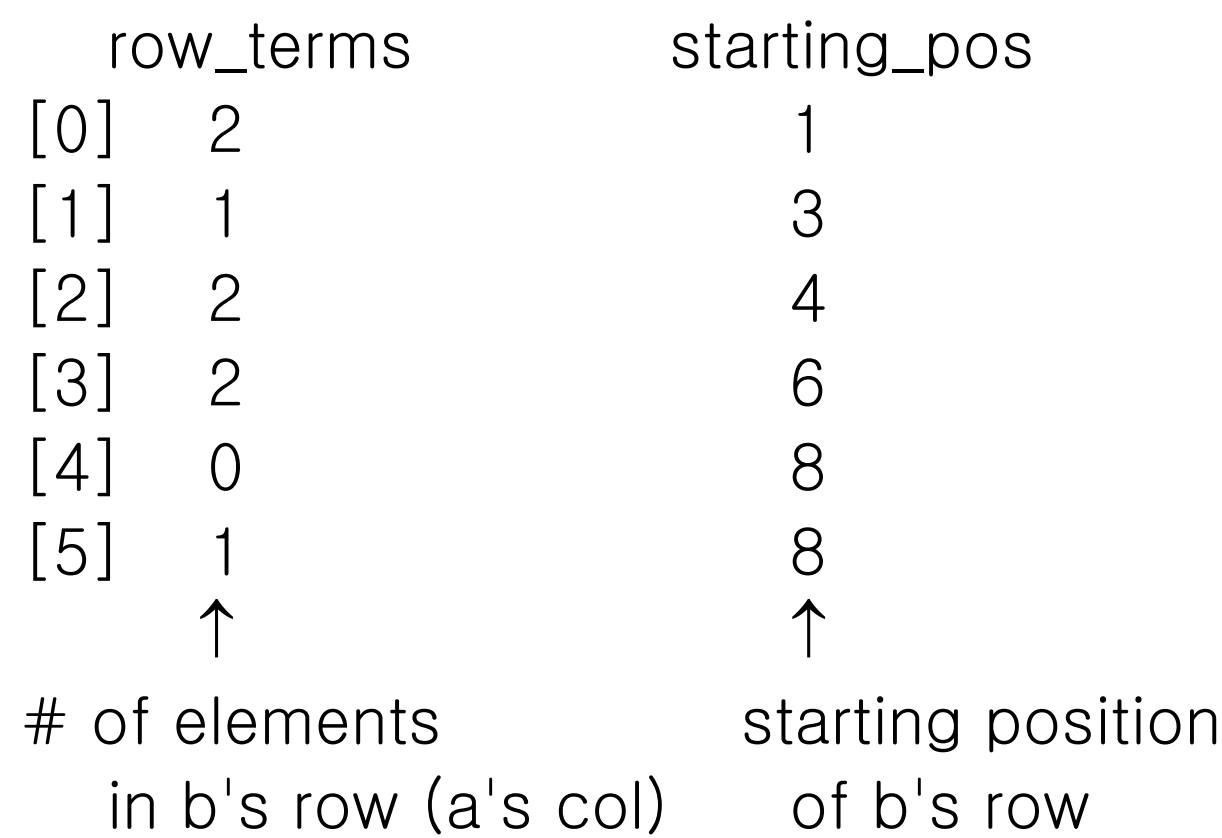

```
#define MAX_COL 50 /* 최대 열의 수 + 1 */
void fast_transpose(term a[], term b[])
{ /* a를 전치시켜 b에 저장 */
  int row_terms[MAX_COL], starting_pos[MAX_COL];
  int i,j, num_cols = a[0].col, num_terms = a[0].value;
  b[0].row = num\_cols; b[0].col = a[0].row;b[0].value = num_terms;
  if (num_terms > 0) { /* 0이 아닌 행렬 */
     for(i = 0; i < num_cols; i++) row_terms[i] = 0;
     for(i = 1; i \le m num_terms; i++) row_terms[a[i].col]++;
     starting pos[0] = 1;
     for(i = 1; i < num\_cols; i++)starting pos[i] = starting pos[i-1] + row terms [i-1];
     for(i = 1; i \le m num_terms; i++) {
        j = starting_pos[a[i].col]++;
        b[j].row = a[i].col; b[j].col = a[i].row; b[j].value = a[i].value;}
```
}

}

- 연산 시간
	- 첫번째 for loop: O(num\_cols)
	- 두번째 for loop: O(num\_terms)
	- 세번째 for loop: O(num\_cols)
	- 네번째 for loop: O(num\_terms)
	- 합하면 O(columns + elements)
- 이차원 배열 표현과 비교
	- elements가 columns row일 경우 상수인자가 크지만 연산시간은 O(columns • row)로 동일
	- 원소의 수가 columns row 보다 작을 경우 fast\_transpose가 시간과 공간이 절약됨
	- transpose()는 연산시간이 O(elements•columns)이고, elements는 작 더라도 {columns, rows}의 최대값보다 보통 크므로 연산시간은 elements•columns > rows•columns가 되어, 이차원 배열표현보다 작 지 않다.

# 행렬 곱셈

• D\_m $\times$ p  $\leftarrow$  A\_m $\times$ n $\times$  B\_n $\times$ p

$$
d_{ij} = \sum_{k=0}^{n-1} a_{ik} b_{kj} \qquad , 0 \le i < m, 0 \le j < p
$$

$$
\begin{bmatrix} 1 & 0 & 0 \ 1 & 0 & 0 \ 1 & 0 & 0 \ 1 & 0 & 0 \end{bmatrix} \begin{bmatrix} 1 & 1 & 1 \ 0 & 0 & 0 \ 0 & 0 & 0 \end{bmatrix} = \begin{bmatrix} 1 & 1 & 1 \ 1 & 1 & 1 \ 1 & 1 & 1 \end{bmatrix}
$$

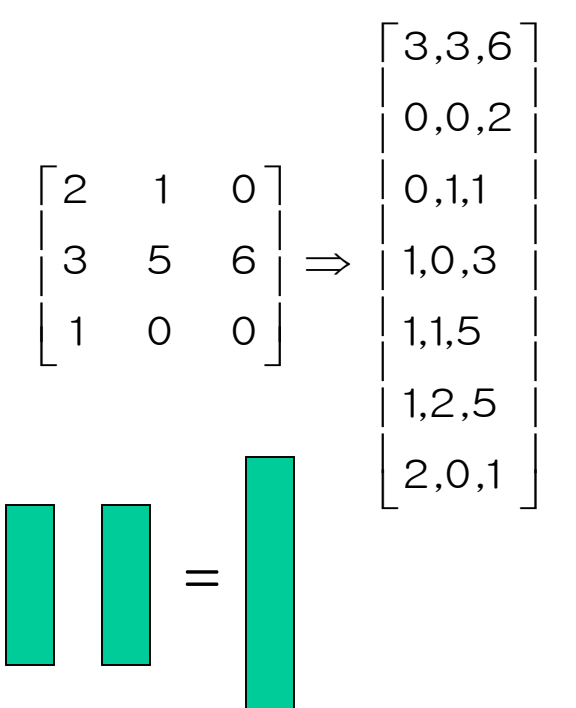

- 순서 리스트로 표현된 두 희소 행렬의 곱셈
	- D의 (I,j)원소는 A의 I행과 B의 j열의 원소를 곱하여 합함
	- B의 j열을 원소를 계산할 때마다 찾기 보다는 transpose 를 하여 j행으로 바꾸고 사용
	- A의 i행과 B의 j열의 원소들이 정해지면 다항식 덧셈과 유사한 합병연산 수행

# Program 2.9

- storesum ()함수는 d에 하나의 3원소쌍을 저장하고, sum 을 0으로 재설정
- row : 현재 곱해질 A의 행
- row\_begin : 현재 행 row의 처음 원소의 인덱스
- column : 현재 곱해질 B의 열
- totald : 곱셈 결과 행렬인 D내에 있는 원소의 현재 갯수
- i, j : A의 행, B의 열 원소를 차례대로 처리하는 인덱스
- new b는 행렬 b의 전치 행렬
- end condition을 위한
	- a[totald+1].row = rows\_a; new\_b[totald+1].row = cols b;

```
void storesum(term d[], int *totald, int row, int column, int *sum){
//sum≠0이면 행과 열의 위치와 함께 행렬 d의 (*totald+1)원소로 저장
// *totald는 증가한다. 
// 새로운 항을 위한 가용 메모리가 없으면 에러
  if (*sum) 
       if (*totald < MAX_TERMS) {
           d[++*totald].row = row ;
           d[*total] . col = column ;d[*total]. value = *sum;
           *sum = 0:
       }
       else {
         fprintf (stderr, "Number of terms in product exceeds \%d\mathcal{W}n",
                     MAX_TERMS) ;
         exit (1) ; 
       }
}
```

```
void mmult (term a[], term b[], term d[])
{// 두 개의 희소 행렬 a와 b를 곱하여 d를 생성
       int i, j, column, tatalb = b[0].value, totald = 0;
       int rows_a = a[0].row, cols_a = a[0].col, totala = a[0].value;
       int cols_b = b[0].col, totalb = b[0].value;
       int row_begin = 1, row = a[1].row, sum = 0;
       int new_b[MAX_TERMS];
```

```
if (cols a := b[0].row) {
        fpritf(stderr, "Incompatible matricses\forallth"); exit(1);
}
```
fast\_transpose(b, new\_b);

```
/* 경계조건 설정 */
a[totala+1].row = rows_a;new_b[totalb+1].row = cols_b;
new_b[totalb+1].col = 0;
```

```
for (i = 1; i \le i totala; ) {
    column = new_b[1].row;
    for (j = 1; j \le i totalb + 1; )(/2 \text{ s}^2) 행 row에 b의 열 column를 곱함
      if (a[i].row != row) { //a의 row행을 모두 사용
            storesum(d,&totald,row,column,&sum);
            i = row_{begin}for (; new_b[j].row == column; j++)
                    ;
            column = new_b[j].row;}
      else if (new_b[j].row != column) {
                                   //new_b의 column행 모두 사용
            storesum(d,&totald,row,column,&sum);
            i = row_begin;
            column = new_b[j].row}
```

```
else switch (COMPARE(a[i].col, new_b[j].col)){
           case –1: /* a의 다음 항으로 이동 */
             j++;
             break;
           case 0: 
           /* 항을 더하고, a와 b를 다음 항으로 이동 */
             sum += (a[i++].value * new_b[i++].value);break;
           case 1: /* b의 다음 항으로 이동 */
             j_{++};}
    } /* for j <= totalb + 1문의 끝 */
    for (; a[i].row == row; i++) )//다음 행으로 감
            ;
    row_begin = i; //다음 행의 처음원소의 a[]내의 인덱스
    row = a[i].row;
} \times end of for 1 \le totala */d[0].row = rows_a;
d[0].col = cols_b; d[0].value = total
```
}

- mmult 알고리즘의 분석
	- fast\_transpose :  $O(cols_b + totalb)$
	- 내부 for : i나 j 또는 둘 다 증가하거나, i와 column이 재설정
		- totalb(j의 증가) + cols\_b \* termsrow (i를 row\_begin으로 재설정하고 column이 다음 행으로 전진) + cols\_b( column이 다음 행으로 전진)
	- 외부 for도 고려  $O(\Sigma_{row}(cols_b*termsrow + totalb))$

 $=$  O(cols\_b\*totala + rows\_a\*totalb)

```
 표준 배열 표현법을 사용할 경우
for (i = 0; i < row a; i++)for (j = 0; j < \text{cols}\_b; j++) {
  sum = 0;
  for (k = 0; k < \text{cols } a; k++)sum += a[i][k] * b[k][j];d[i][j] = sum;}
```
- Complexity: O(rows\_a \* cols\_a \* cols\_b)

- Non-sparse matrix
	- totala = rows  $a * cos a$
	- $-$  totalb = rows\_b  $\star$  cols\_b